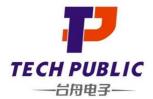

# TPD4EUSB30DQAR-TP

4-Line Uni-directional TVS Diode

#### www.sot23.com.tw

#### **Features**

- ◆ 100 Watts Peak Pulse Power per Line (tp=8/20µs)
- ♦ Protects two or four I/O lines
- ◆ Low capacitance: 0.3pF typical (I/O to I/O)
- Low operating voltage: 5V
- RoHS Compliant
- ◆ IEC61000-4-2 (ESD) ±25kV (air), ±20kV (contact)
- ◆ IEC61000-4-4 (EFT) 40A (5/50ηs)
- IEC61000-4-5 (Lightning) 4A (8/20μs)

# Ordering Information

| Part Number       | <b>Qty per Reel</b> | Reel Size |
|-------------------|---------------------|-----------|
| TPD4EUSB30DQAR-TP | 3000                | 7"        |

## **Mechanical Characteristics**

- Package: DFN2510-10 (2.5×1.0×0.5mm)
- ♦ Ultra low leakage: nA level
- ◆ Case Material: "Green" Molding Compound.
- UL Flammability Classification Rating 94V-0
- ♦ Moisture Sensitivity: Level 3 per J-STD-020
- ◆ Terminal Connections: See Diagram Below

## **Applications**

- ♦ High Definition Multimedia Interface (HDMI)
- Digital Visual Interface (DVI)
- Unified Display Interface (UDI)
- ♦ MDDI Ports
- PCI Express
- ◆ Serial ATA

## **Dimensions and Pin Configuration**

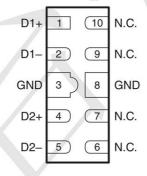

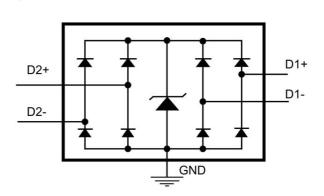

Marking: xyBMR

BMR = Device code xy=date code

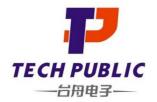

### www.sot23.com.tw

### Absolute Maximum Ratings (Tamb=25°C unless otherwise specified)

| Parameter                                                   | Symbol | Value        | Unit |
|-------------------------------------------------------------|--------|--------------|------|
| Peak Pulse Power (8/20μs)                                   | Ppk    | 100          | W    |
| Peak Pulse Current (8/20µs)                                 | IPP    | 4            | Α    |
| ESD per IEC 61000-4-2 (Air) ESD per IEC 61000-4-2 (Contact) | VESD   | ± 25<br>± 20 | kV   |
| Operating Temperature Range                                 | TJ     | −55 to +125  | °C   |
| Storage Temperature Range                                   | Tstg   | -55 to +150  | °C   |

#### Electrical Characteristics (TA=25°C unless otherwise specified)

| Parameter               | Symbol         | Min | Тур | Max | Unit | Test Condition                                   |
|-------------------------|----------------|-----|-----|-----|------|--------------------------------------------------|
| Reverse Working Voltage | VRWM           |     | 3   | 5   | V    | Any I/O pin to ground                            |
| Breakdown Voltage       | VBR            | 6   | 8   | 9   | V    | IT = 1mA, any I/O pin to ground                  |
| Reverse Leakage Current | I <sub>R</sub> |     |     | 0.4 | μA   | VRWM = 5V, any I/O pin to ground                 |
| Clamping Voltage        | Vc             | 7/  |     | 9   | V    | IPP = 1A (8 x 20µs pulse), any I/O pin to ground |
| Clamping Voltage        | Vc             | X < |     | 25  | V    | IPP=4A (8 x 20us pulse), any I/O pin to ground   |
| Junction Capacitance    | Сл             |     | 0.3 |     | pF   | VR = 0V, f = 1MHz, between I/O pins              |
| Junction Capacitance    | Сл             |     | 0.6 | 0.8 | pF   | VR = 0V, f = 1MHz, any I/O pin to ground         |

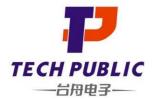

### **Characteristic Curves**

### www.sot23.com.tw

Fig1. 8/20µs Pulse Waveform

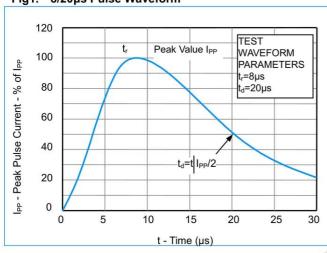

Fig2. ESD Pulse Waveform (according to IEC 61000-4-2)

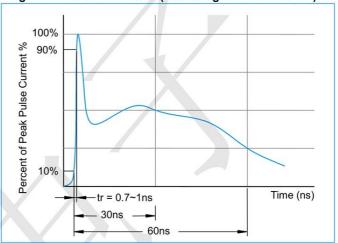

Fig3. Non - Repetitive Peak Pulse Power vs. Pulse Time

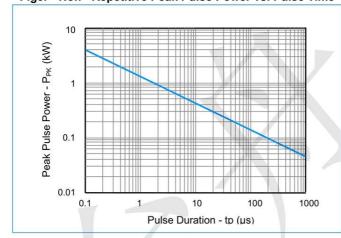

Fig4. Normalized Capacitance vs. Reverse Voltage

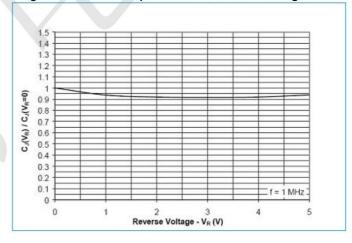

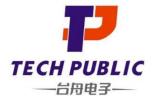

www.sot23.com.tw

### **Application Information**

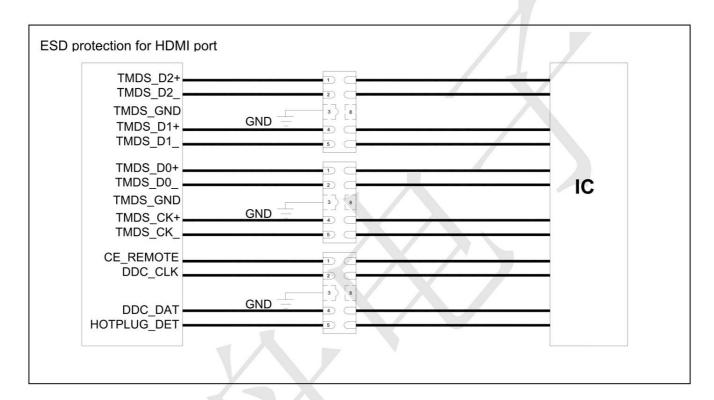

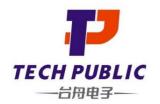

www.sot23.com.tw

# **Outline Drawing - DFN2510-10**

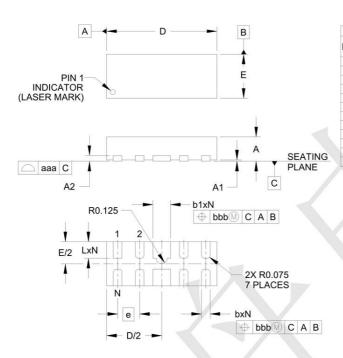

| DIMENSIONS |          |      |             |          |      |       |
|------------|----------|------|-------------|----------|------|-------|
| DIM        | INCHES   |      | MILLIMETERS |          |      |       |
| ואווט      | MIN      | NOM  | MAX         | MIN      | NOM  | MAX   |
| Α          | .020     | .023 | .026        | 0.50     | 0.58 | 0.65  |
| A1         | 0.00     | .001 | .002        | 0.00     | 0.03 | 0.05  |
| A2         | (.005)   |      |             | (0.13)   |      |       |
| b          | .006     | .008 | .010        | 0.15     | 0.20 | 0.25  |
| b1         | .014     | .016 | .018        | 0.35     |      |       |
| D          | .094     | .098 | .102        | 2.40     | 2.50 | 2.60  |
| Ε          | .035     | .039 | .043        | 0.90     | 1.00 | 1.10  |
| е          | .020 BSC |      |             | 0.50 BSC |      |       |
| L          | .012     | .015 | .017        | 0.30     | 0.38 | 0.425 |
| N          | 8        |      |             |          | 8    |       |
| aaa        | .003     |      |             | 0.08     |      |       |
| bbb        |          | .004 |             |          | 0.10 |       |

## Land Pattern - DFN2510-10

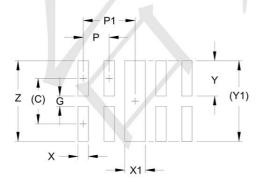

|     | DIMEN  | ISIONS      |  |  |
|-----|--------|-------------|--|--|
| DIM | INCHES | MILLIMETERS |  |  |
| С   | (.034) | (0.875)     |  |  |
| G   | .008   | 0.20        |  |  |
| Р   | .020   | 0.50        |  |  |
| P1  | .039   | 1.00        |  |  |
| X   | .008   | 0.20        |  |  |
| X1  | .016   | 0.40        |  |  |
| Υ   | .027   | 0.675       |  |  |
| Y1  | (.061) | (1.55)      |  |  |
| Z   | .061   | 1.55        |  |  |